<span id="page-0-0"></span>QuickLinks: [start](http://lusc.de/dokuwiki/orga/2007/slt/start) - [zeitort](http://lusc.de/dokuwiki/orga/2007/slt/zeitort) - [catering](http://lusc.de/dokuwiki/orga/2007/slt/catering) - [infrastruktur](http://lusc.de/dokuwiki/orga/2007/slt/infrastruktur) - [werbung](http://lusc.de/dokuwiki/orga/2007/slt/werbung) - [workshops](#page-0-0)

# **Planung Workshops/Vorträge**

### **ToDo**

In grober zeitlicher Reihenfolge

- **kurze** (!) Diskussion über Zeitplan und Vorträge
- Restliche Referenten finden
- Zeitplan für die Einreichung der Abstracts, Folien festnageln
- Abstracts schreiben (lassen)
- Den Plan aufhübschen (Zeilen zusammenfassen geht nur mit html oder einem hack<sup>[1\)](#page--1-0)</sup>). Auf der SLT-Hauptseite sollte es dann aber schon vernünftig dargestellt sein.
- Dingens für die Anmeldung zu den WSs organisieren (wie war das beim ww06?)
- Den Zeitplan auf die SLT-Hauptseite packen
- Ersatzleute?

# **Vorläufiger Zeitplan**

Die Themen im aktuellen Zeitplan wurden am 15.3.07 vom Vortragsteam ausgewählt und in eine zeitliche Abfolge gebracht.

Unsere Vorgaben waren:

- Möglichst schon Referenten vorhanden
- Möglichst keine Interessenskonflikte Vortrag ↔ Workshop
- Es sollte für alle Zielgruppen etwas dabei sein

BTN\_GREEN | Keine oder wenig Vorkenntnisse nötig

Mischung aus Anwendungsthemen und technischen Themen

Legende für die Schwierigkeitsstufen:

BTN\_YELLOW Grundkenntnisse nötig

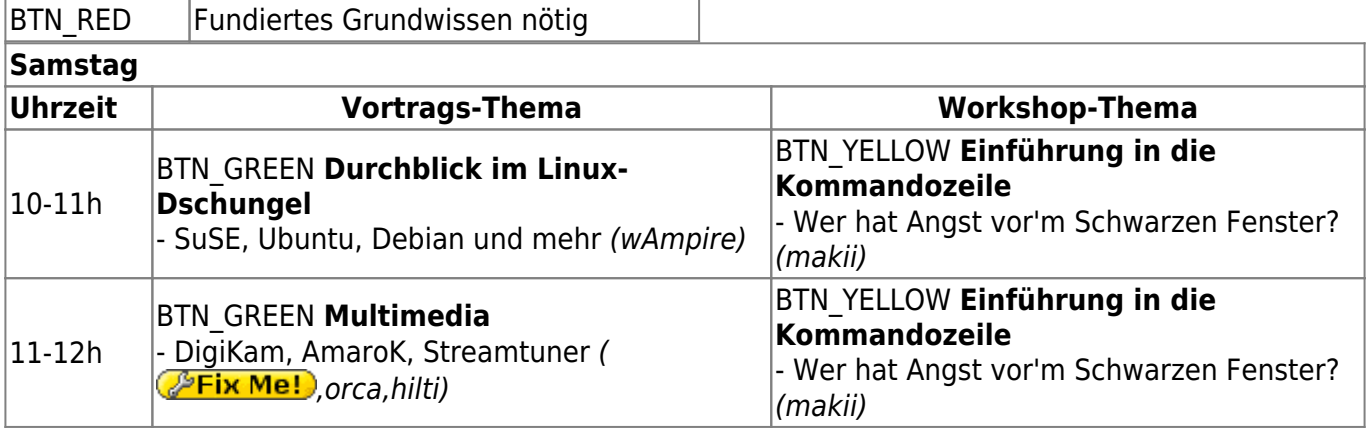

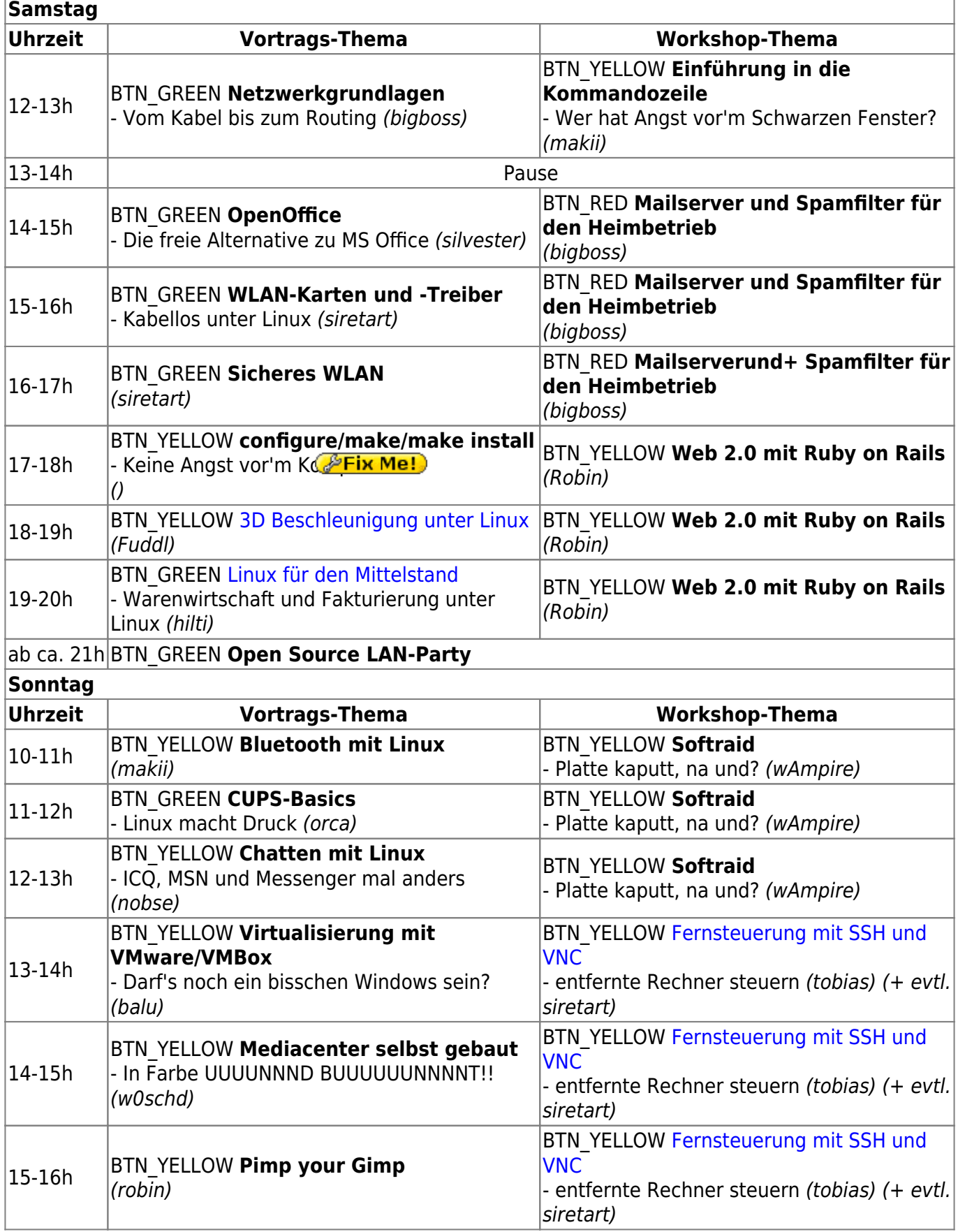

# <span id="page-1-0"></span>**Inhaltsangaben/Abstracts**

#### **3D Beschleunigung unter Linux**

GNU/Linux ist installiert, die grafische Oberfläche läuft und jetzt kann es auch schon losgehen mit einem ersten Spielchen, aber… - eine Situation in der viele Einsteiger an dieser Stelle Ratlos sind, denn Spiele wollen einfach nicht starten obwohl es doch hieß, die im Rechner sitzende ATI oder NVIDIA Grafikkarte sei gerade für Spiele bestens geeignet! Die 3D Beschleunigung für Grafikkarten von ATI und NVIDIA wird häufig nicht in der Standardinstallation eingerichtet. Der Vortrag erläutert allgemein den Aufbau eines 3D beschleunigten Grafikkartentreibers, dessen Installation und Inbetriebnahme. Abschließend wird die Installation des beschleunigten Treibers für eine NVIDIA Grafikkarte auf einem Debian etch Systems demonstriert.

Wünschenswerte Vorkenntnisse:

- Bedienung des Paketmanagers der heimisch eingesetzten GNU/Linux Distribution
- Einfacher Umgang mit der Shell/Kommandozeile

Folien<http://wwwcip.informatik.uni-erlangen.de/~sibrklei/3d.odp> (Stand: 20070330)

#### <span id="page-2-1"></span>**Fernsteuerung mit SSH und VNC**

Wer kennt das nicht. Da sitzt man an einem Rechner und möchte eigentlich, dass der andere, nicht in griffweite stehende Rechner etwas macht, man ist aber entweder zu bequem sich zu bewegen oder man hat gar keinen physikalischen Zugriff auf die Maschine. Im Administratorenumfeld haben sich hier 2 Tools hervorgehoben, mit deren Hilfe man diese Klippe umschiffen kann. Die komplett grafische VNC-Umgebung oder die etwas textlastigere SSH-Alternative, in der aber mehr steckt als man Anfangs erwartet. Und im Notfall bietet ein Dua aus beiden den optimalen Helfer…

Wünschenswerte Vorkenntnisse:

- Bedienung des Paketmanagers der heimisch eingesetzten GNU/Linux Distribution
- Grundlegendes Wissen über die Netzwerkkonfiguration des PC's

#### <span id="page-2-0"></span>**Linux für den Mittelstand**

mit Schwerpunkt: Warenwirtschaft und Fakturierung unter Linux

Sie sind verantwortlich für ein kleines oder mittelständisches Unternehmen ? Wir zeigen Ihnen was Linux für Sie tun kann und besser noch wie Linux Ihnen hilft Geld zu sparen !

Wünschenswerte Vorkenntnisse:

• keine ( dies ist ein Vortrag für Einsteiger !)

#### **Instant Messaging für Einsteiger**

Nach einer kurzen kritischen Betrachtung einiger proprietärer Instant Messenger Protokolle werfen wir einen Blick vor und hinter die Kulissen von Jabber, dem "Linux der Instant Messenger". Wie funktioniert es, was kann es besser als ICQ, MSN & Co., welche Clients gibt es und wodurch zeichnen

diese sich aus.

Vorkenntnisse sind keine nötig.

# **Kommentare/Anregungen/Kritik zum Zeitplan**

Nur zu!

## **Vorgeschlagene Themen**

#### **Diese Themen standen zur Auswahl**

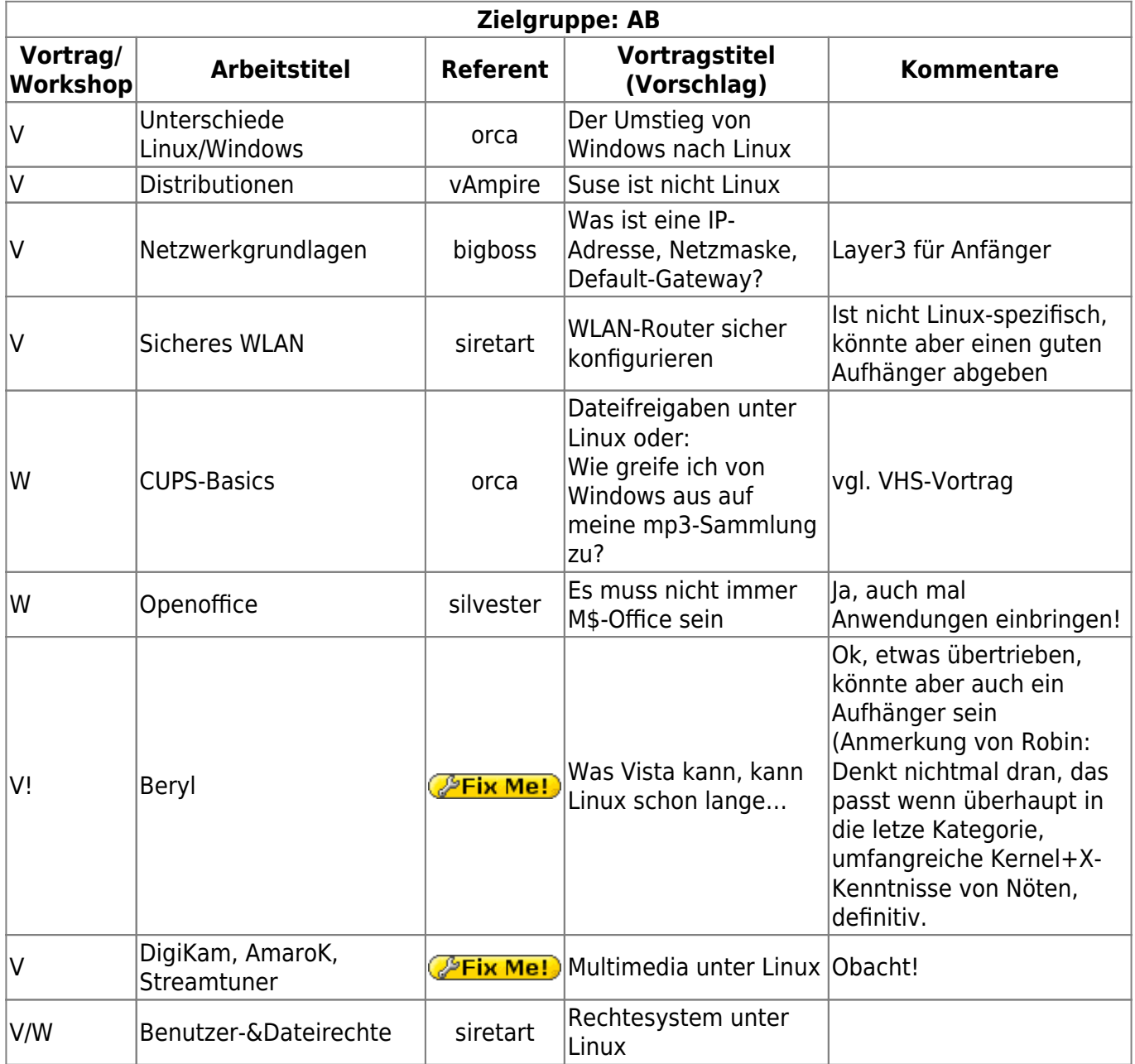

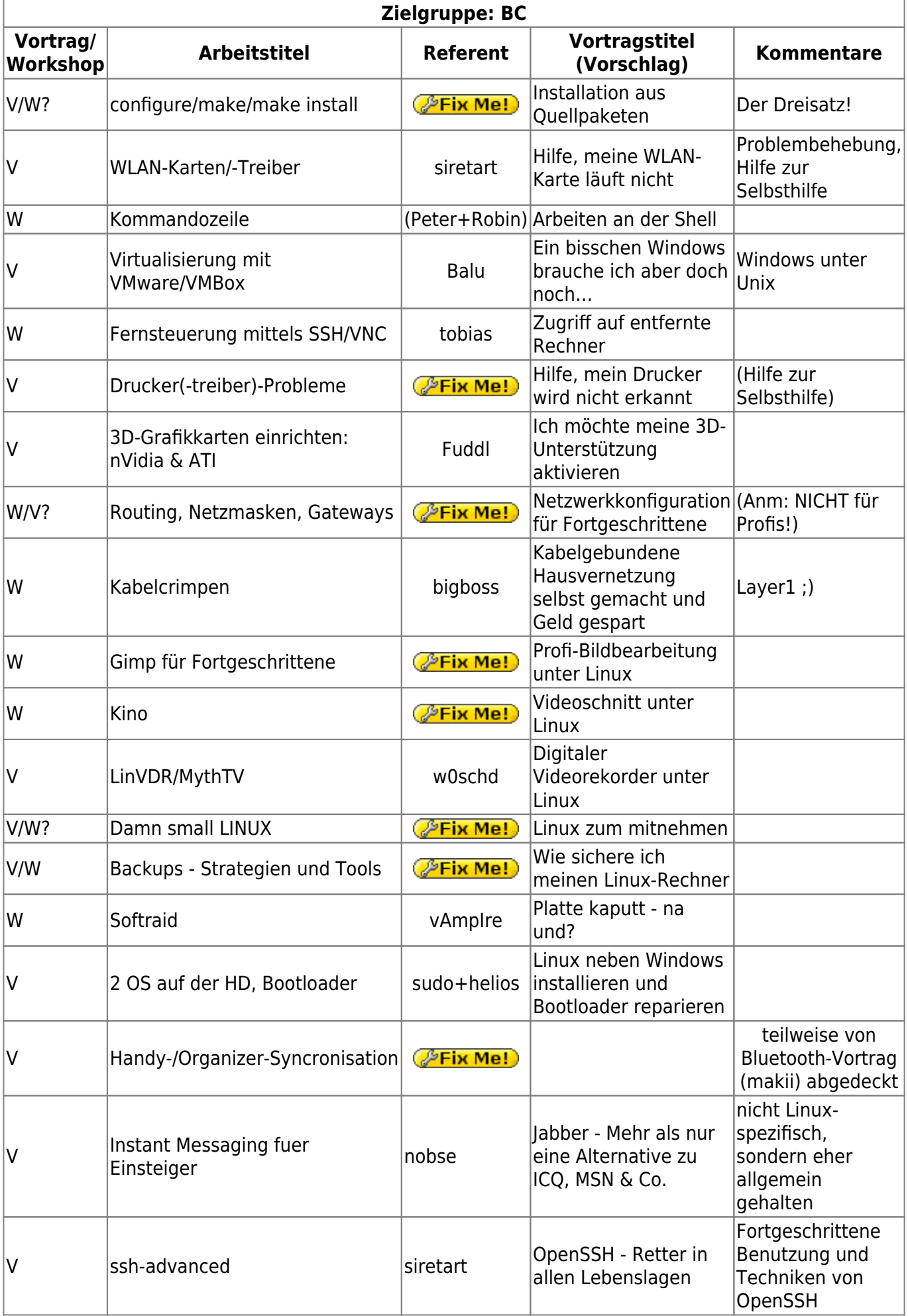

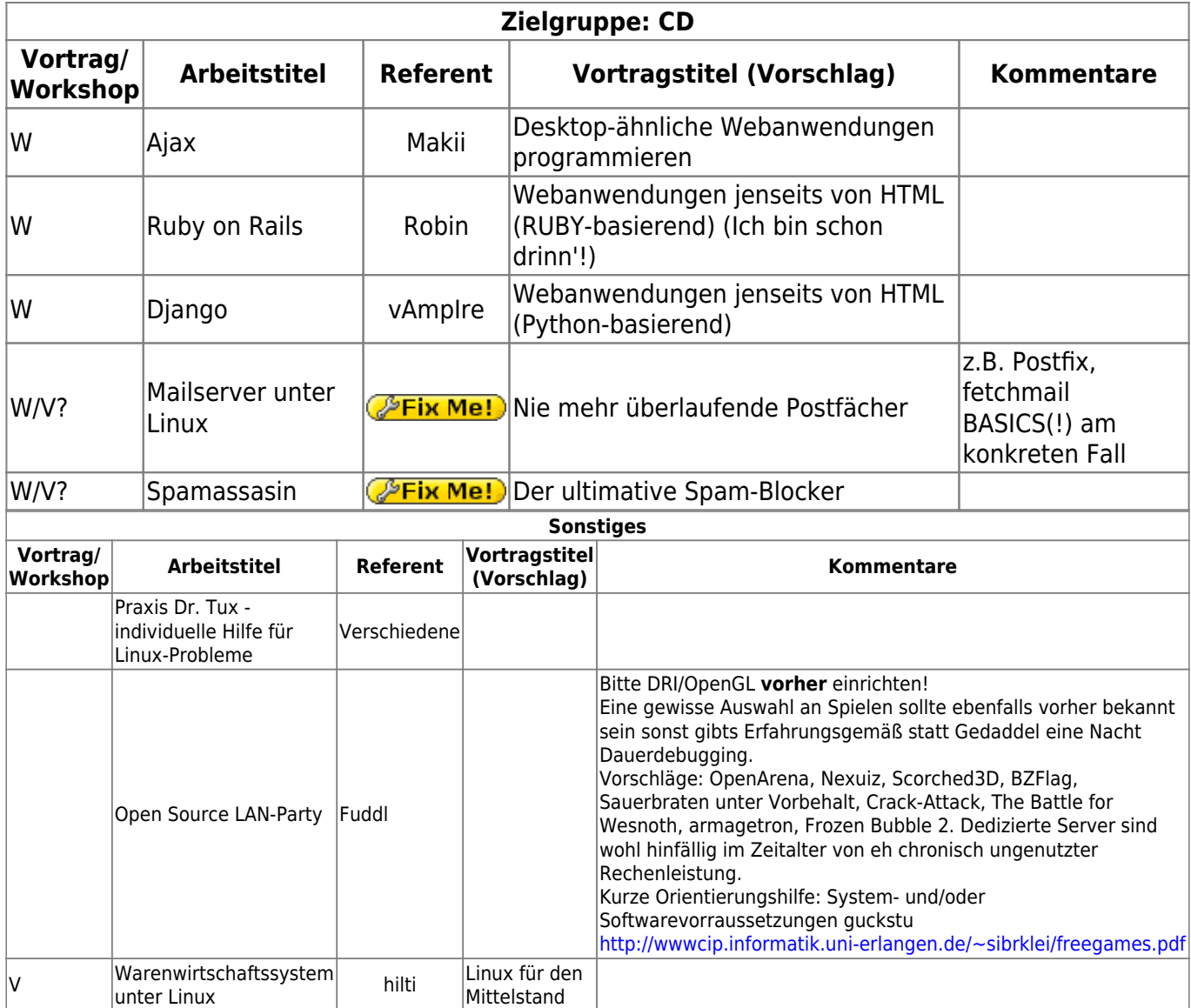

#### **Kommentare/Diskussion**

Fuddl: Für den ATI/NVIDIA Vortrag würde ich mich gerne mit einer ATI (fglrx unterstützt) AGP Karte auseinandersetzen. Falls jemand so eine Schrabuddl rumbollern hat, wuerde ich mir die Karte zum inspizieren des hardcore-rock-solid-gorilla-proofed fglrx Treibers gerne ausborgen.

[1\)](#page--1-0)

siehe:<http://wiki.splitbrain.org/rowspansfix>

From: <http://lusc.de/dokuwiki/>- **LUSC - Linux User Schwabach**

Permanent link: **<http://lusc.de/dokuwiki/orga/2007/slt/workshops?rev=1175344757>**

Last update: **2007/03/31 14:46**

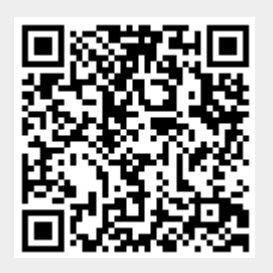